## VAQUERIZAS\_Skeletal.muscle.psoas

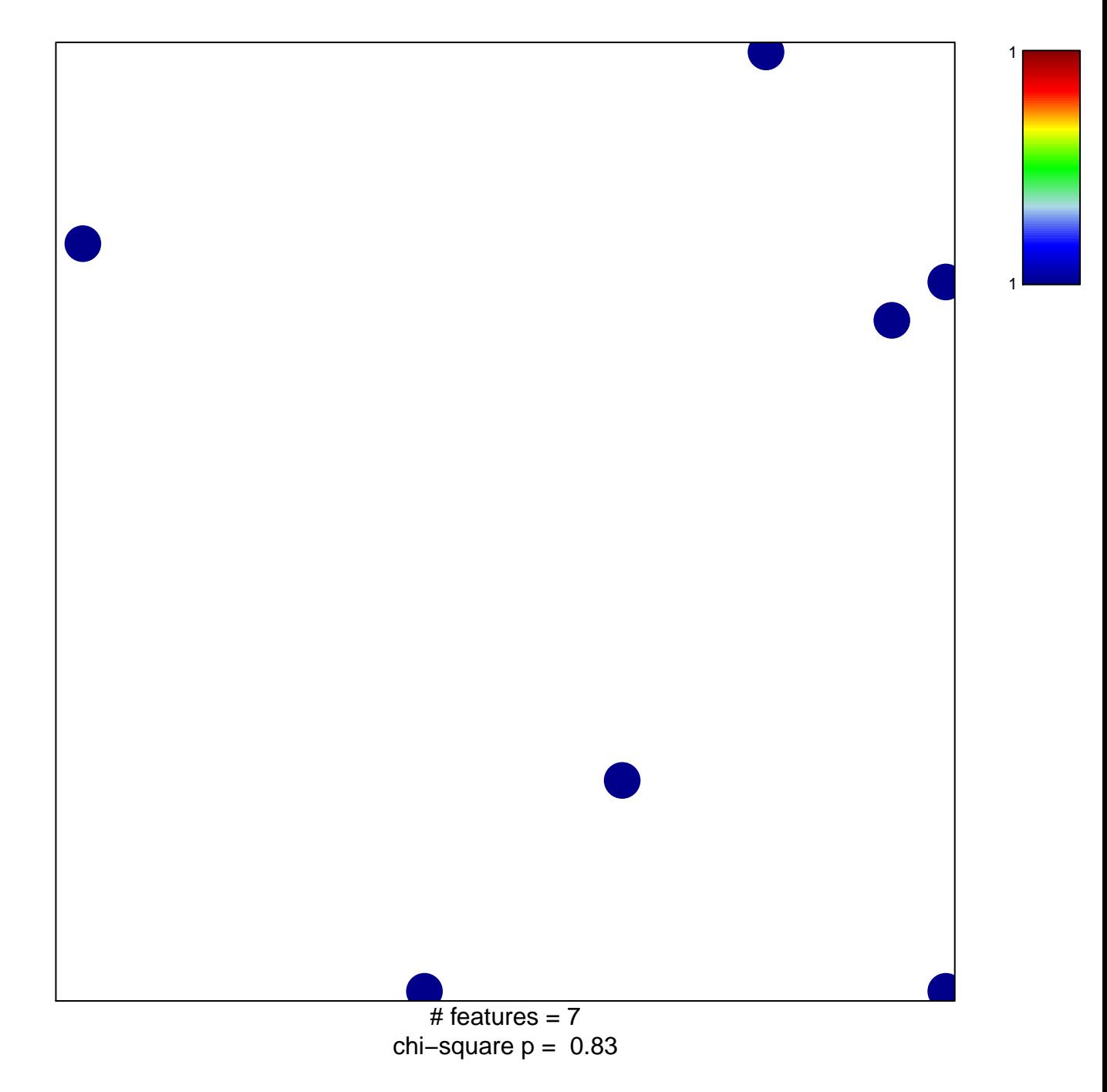

## VAQUERIZAS\_Skeletal.muscle.psoas

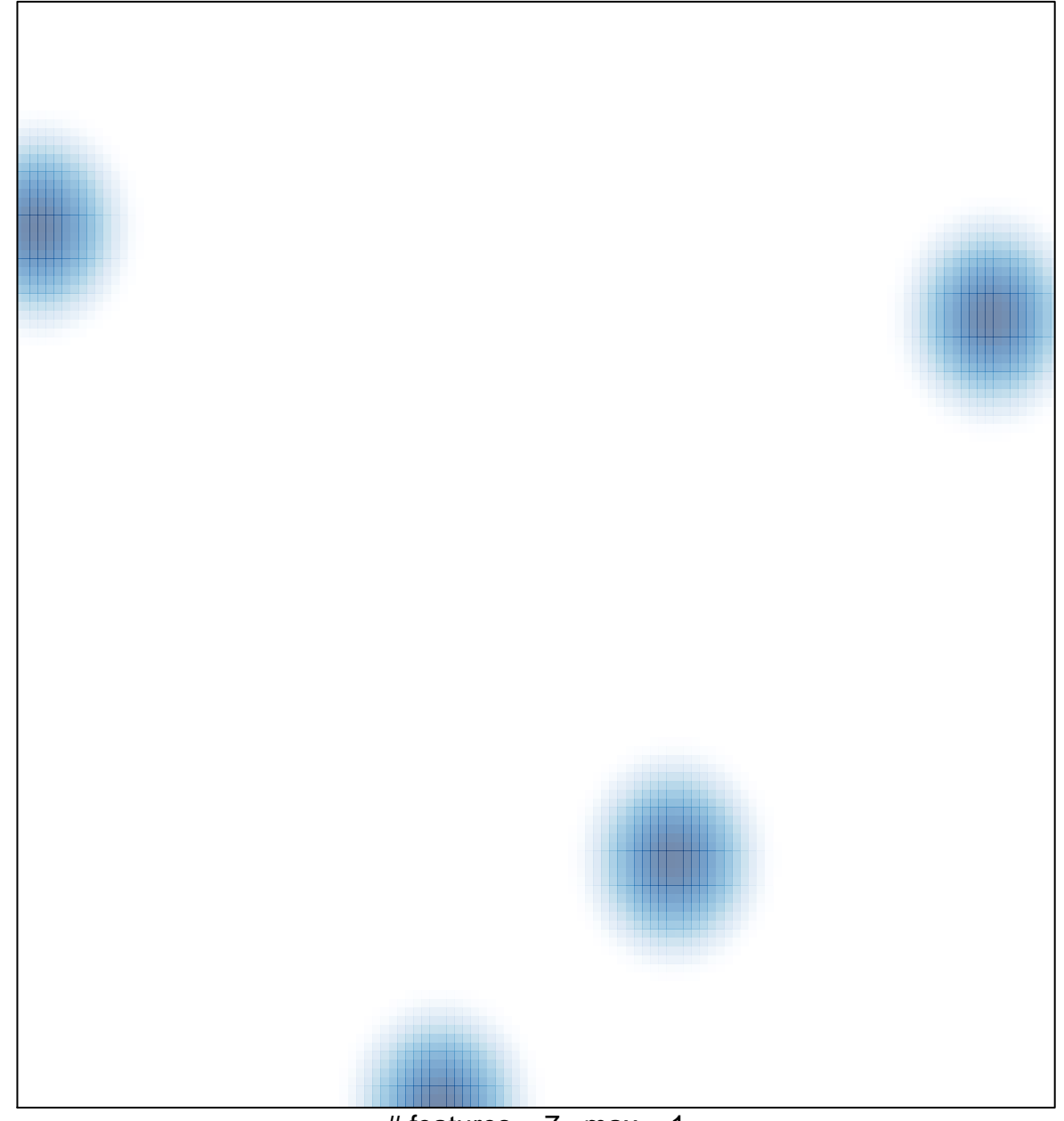

# features =  $7$ , max =  $1$